## Fichier:Jeux d'adresse décors.jpeg

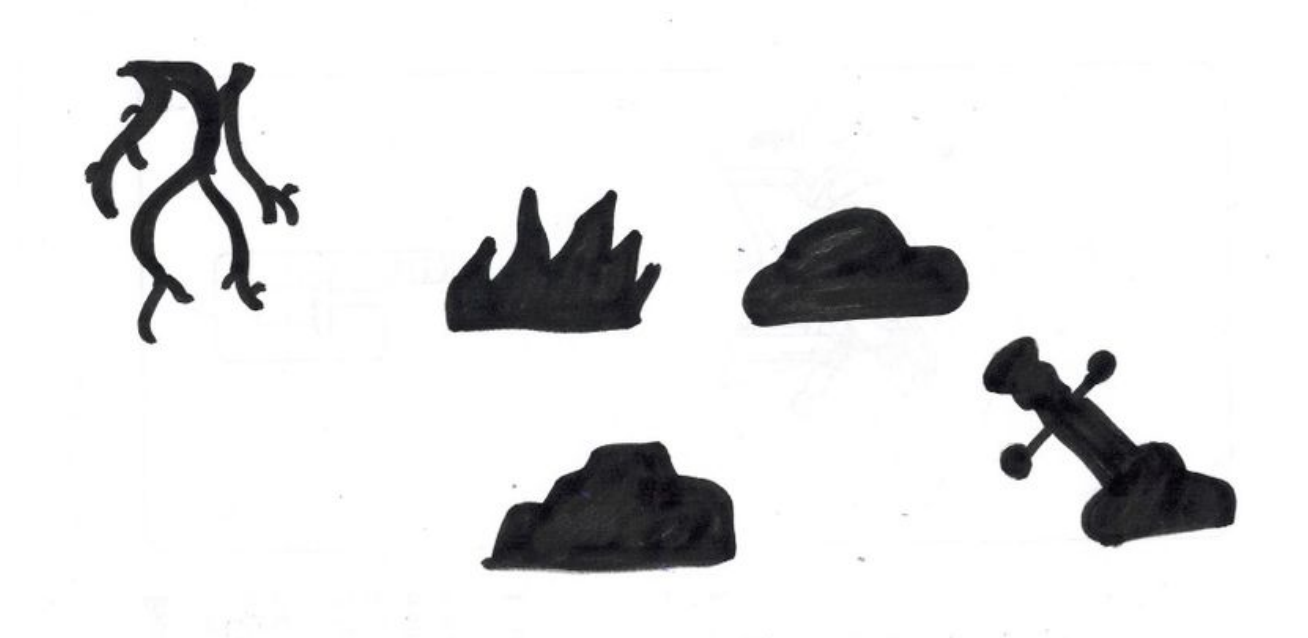

Taille de cet aperçu :800 × 582 [pixels](https://wikifab.org/images/thumb/2/20/Jeux_d%2527adresse_d%25C3%25A9cors.jpeg/800px-Jeux_d%2527adresse_d%25C3%25A9cors.jpeg). Fichier [d'origine](https://wikifab.org/images/2/20/Jeux_d%2527adresse_d%25C3%25A9cors.jpeg) (1 637 × 1 190 pixels, taille du fichier : 134 Kio, type MIME : image/jpeg) Fichier téléversé avec MsUpload

## Historique du fichier

Cliquer sur une date et heure pour voir le fichier tel qu'il était à ce moment-là.

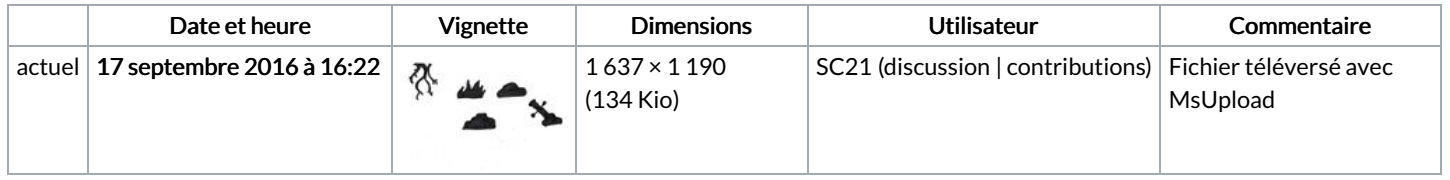

Vous ne pouvez pas remplacer ce fichier.

## Utilisation du fichier

Les 2 pages suivantes utilisent ce fichier :

Jeux [d'adresse](https://wikifab.org/wiki/Jeux_d%2527adresse) Jeux [d'adresse/fr](https://wikifab.org/wiki/Jeux_d%2527adresse/fr)

## Métadonnées

Ce fichier contient des informations supplémentaires, probablement ajoutées par l'appareil photo numérique ou le numériseur utilisé pour le créer. Si le fichier a été modifié depuis son état original, certains détails peuvent ne pas refléter entièrement l'image modifiée.

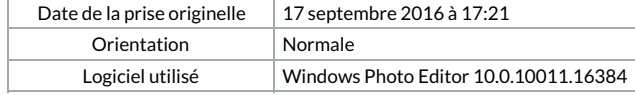

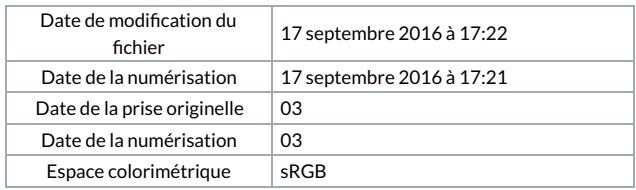